**REACTOME\_PI3K\_AKT\_ACTIVATION** 

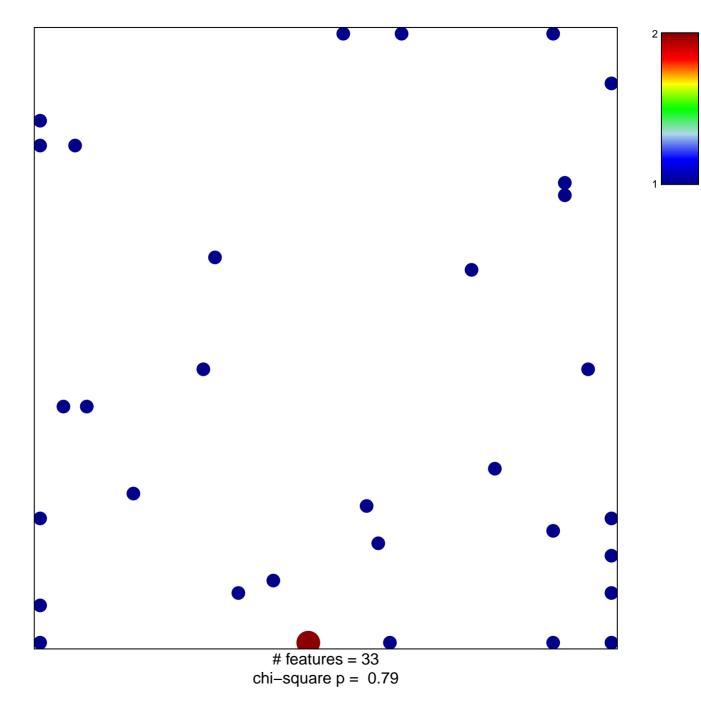

## **REACTOME\_PI3K\_AKT\_ACTIVATION**

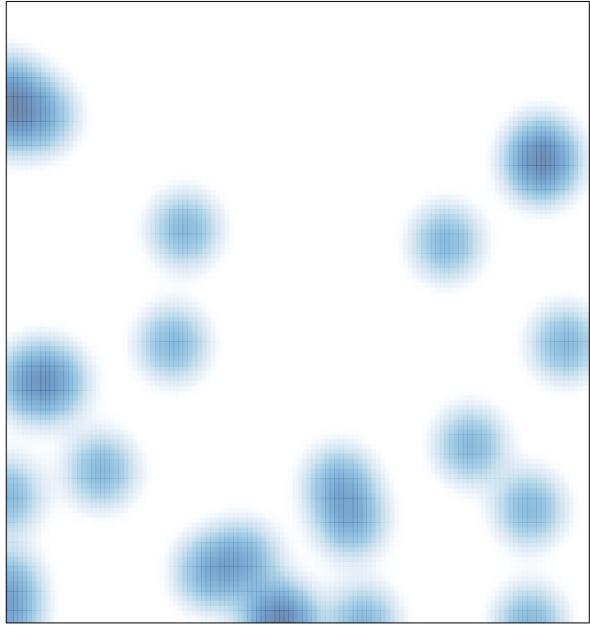

# features = 33 , max = 2